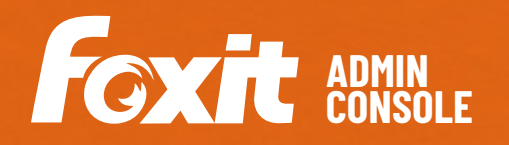

## **УПРАВЛЕНИЕ ЛИЦЕНЗИЯМИ И ОБНОВЛЕНИЯМИ**

Foxit Admin Console — это облачный портал, где администраторы могут централизованно управлять продуктами и облачными сервисами Foxit в масштабах всей организации. Foxit Admin Console можно развернуть на AWS и разместить у Foxit (в публичном облаке) или на серверах заказчика (локально) и обслуживать исключительно силами заказчика.

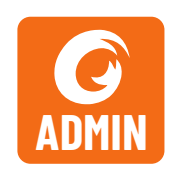

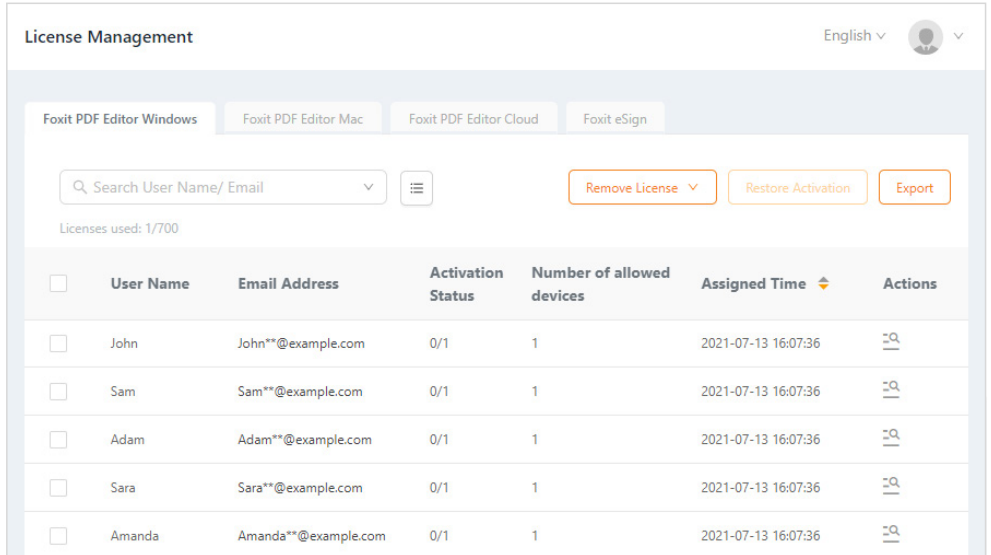

Назначение лицензионных ключей пользователям и управление ими

Foxit Admin Console позволяет администраторам управлять лицензиями и обновлениями для своих продуктов Foxit через централизованный веб-портал. Основные возможности Foxit Admin Console:

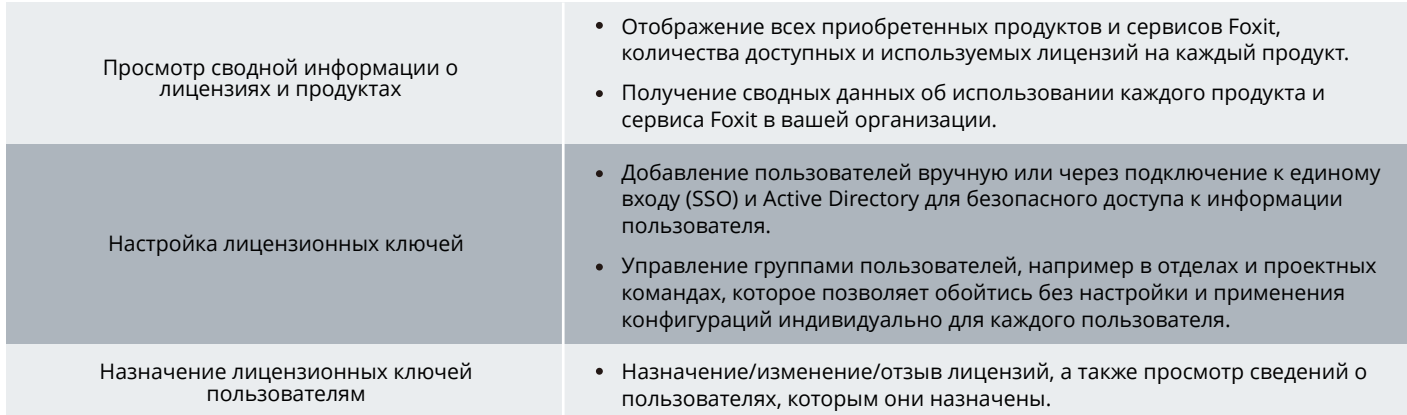

Foxit Landgrafenstr. 14 10787 Berlin, Germany Отдел сбыта: +49 30 21 78 36 90 или +49 30 39 40 50 20 Служба поддержки: +49 30 21783691 [Центр поддержки](https://www.foxit.com/kb.html) www.foxit.com

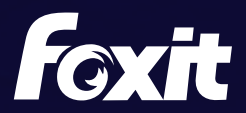

© Foxit Software Incorporated. Все права защищены.

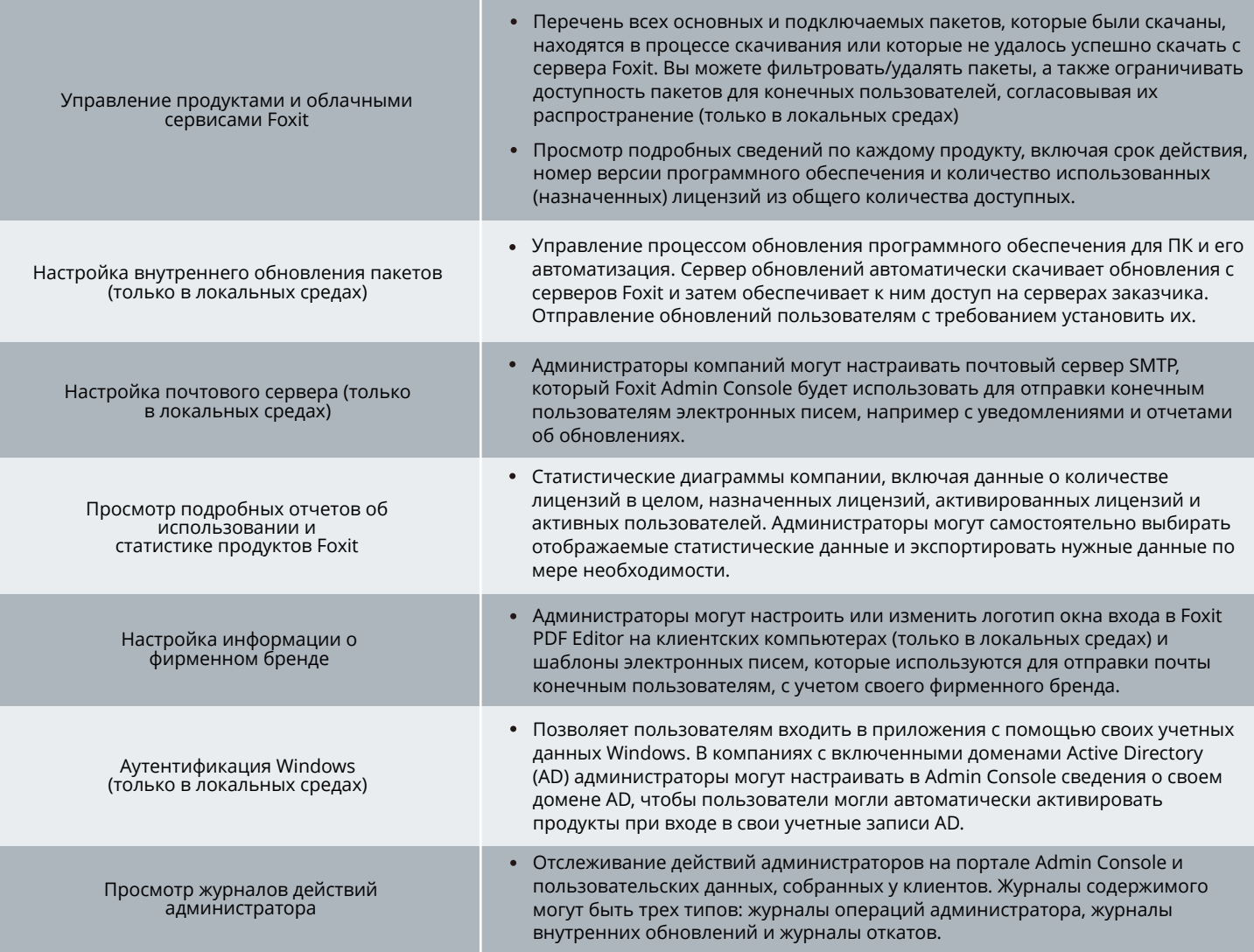

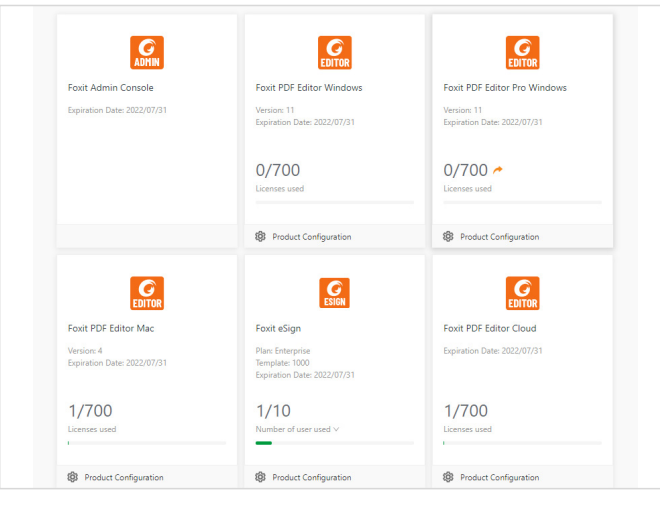

Сводная информация о лицензиях и продуктах

Foxit Landgrafenstr. 14 10787 Berlin, Germany Отдел сбыта: +49 30 21 78 36 90 или +49 30 39 40 50 20 Служба поддержки: +49 30 21783691 [Центр поддержки](https://www.foxit.com/kb.html) www.foxit.com

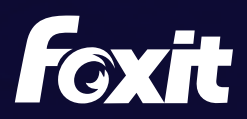

© Foxit Software Incorporated. Все права защищены.